## **MATERIAL AND TECHNIQUES**

Britannica. List of painting techniques

Victor Cheung (2015) Print matters: the cutting edge of print. Hong Kong: Viction:ary. ZHdK-MIZ signature 283-94

Max Dörner (2009) Malmaterial und seine Verwendung im Bilde. Ed. by Thomas Hoppe. Freiburg: Christophorus. ZHdK-MIZ signature 2150- 112

Agathe Jacquillat, Tomi Vollauschek @FL33 (2009) Mode & sold: toys, t-shirts, prints, zines and other stuff. London: Laurence King. ZHdK-MIZ signature 267- 40

A.P. Laurie (1926) The painter's methods & materials : the handling of pigments in oil, tempera, water-colour & in mural painting, the preparation of grounds & canvas, & the prevention of discolouration, together with the theories of light & colour applied to the making of pictures.

Taka Nakanishi (2007) A book about special print effects : as printed matter becomes a precious commodity : the invitation to touch makes the product more touching. Hong Kong. ZHdK-MIZ signature 2207- 151

Georg L. Stout (1948) The care of pictures.

ZHdK Workshops

## MIXED MEDIA TECHNIQUES

Information found on the web. Click on images to access websource.  $\fbox$   $\bigstar$ 

From: https://wiki.zhdk.ch/matlab/ - MATLAB @ MA Fine Arts, Zurich University of the Arts

Permanent link: https://wiki.zhdk.ch/matlab/doku.php?id=material\_techniques:matlab

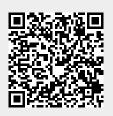

Last update: 2018/08/14 17:41